FHM FK04EI © Prof. Dr. E. Müller Vorlesung RT 1 Stand WS 07/08 Lösung Übung 1 Seite 1

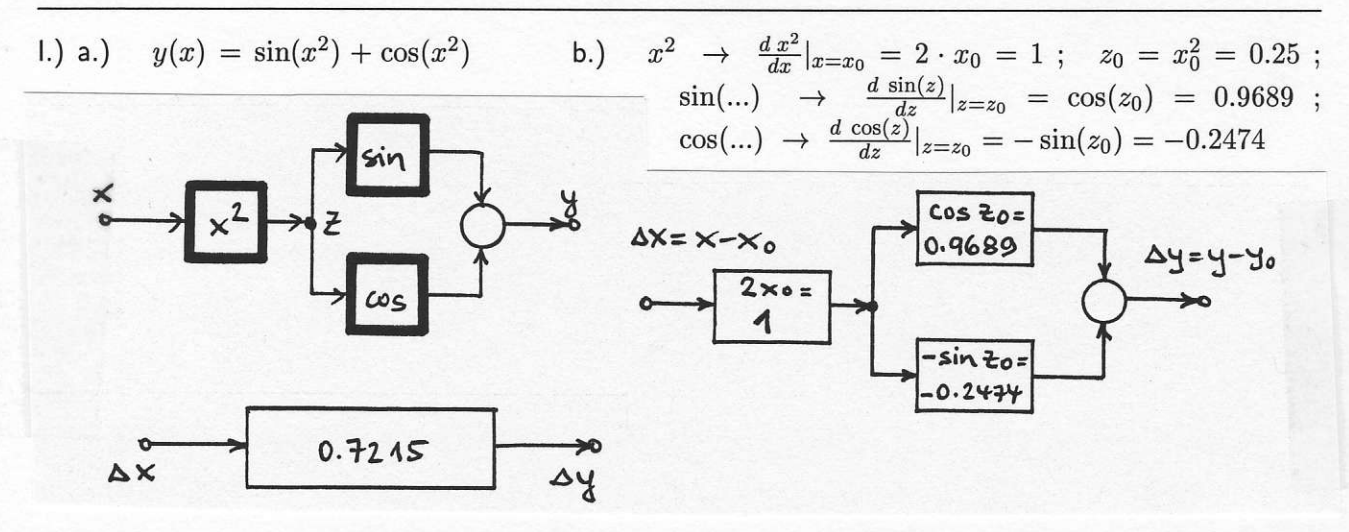

c.)  $\frac{dy}{dx}|x_0 = 2 \cdot x_0 \cdot [\cos(x_0^2) - \sin(x_0^2)] = 0.7215$ ;  $\Delta y = y - y_0 = \Delta x \cdot (0.9689 - 0.2474) = \Delta x \cdot 0.7215$ d.) Berechnung der exakten Werte :  $y_{exakt}(x_0) = 0.2474 + 0.9689 = 1.2163 = y_0$  $y_{exakt}(x_1) = 0.3523 + 0.9359 = 1.2882 = y_1;$   $y_{exakt}(x_2) = 0.0399 + 0.9992 = 1.0392 = y_2$  $\left[\right.|\Delta\right|$ klein  $\rightarrow$   $\left.\left|\epsilon\right|$  klein ]  $\Delta x_1 = x_1 - x_0 = (0.6 - 0.5) = 0.1$ ;  $\Delta y_1 = \Delta x_1 \cdot 0.7215 = 0.0722$  $y_{lin}(x_1) = y_0 + \Delta y_1 = 1.2163 + 0.0722 = 1.2885$ ;<br> $\epsilon_1 = \frac{y_{lin}(x_1) - y_{exakt}(x_1)}{y_{exakt}(x_1)} = \frac{1.2885 - 1.2882}{1.2882} = 0.0002$  $\Delta x_2 = x_2 - x_0 = (0.2 - 0.5) = -0.3$ ;  $\Delta y_2 = \Delta x_2 \cdot 0.7215 = -0.2165$  $\lceil |\Delta|$  groß  $\rightarrow$   $|\epsilon|$  groß ]  $y_{lin}(x_2) = y_0 + \Delta y_2 = 1.2163 - 0.2165 = 0.9998$ ;  $\epsilon_2 = \frac{y_{lin}(x_2) - y_{exakt}(x_2)}{y_{exakt}(x_2)} = \frac{0.9998 - 1.0392}{1.0392} = -0.0379$ 

II.) Für alle Werte von  $x$  gilt  $y=1$  (Definition von sinus und cosinus am rechtwinkeligen Dreieck). Da das Ergebnis die von x unabhängige Konstante 1 ist, ist hier keine Linearisierung erforderlich.

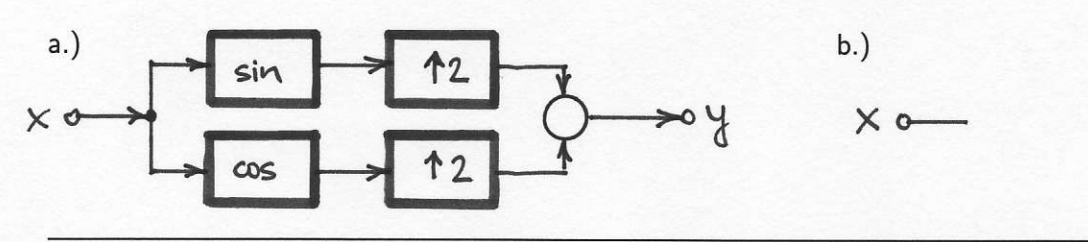

III.) a.)  $y(a, b, c) = [(a + b) \cdot c]^3$ .

Berechnung der Konstanten siehe unten.  $b.$ 

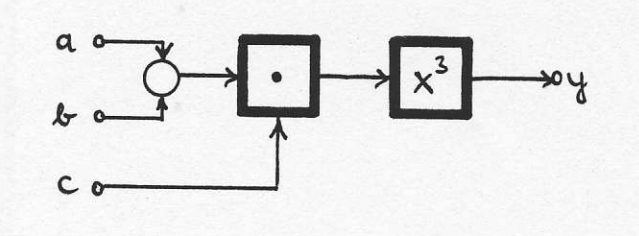

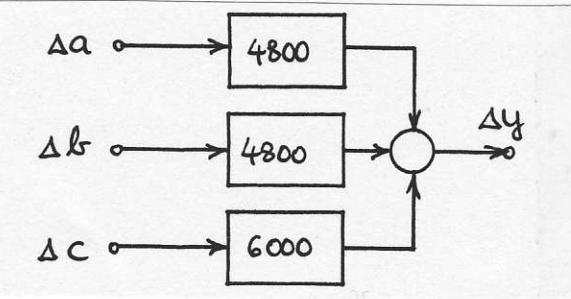

 $\begin{array}{l} \frac{\delta y}{\delta a}=\frac{\delta y}{\delta b}=3\cdot (a\cdot c+b\cdot c)^2\cdot c|_{AP}=3(2\cdot 4+3\cdot 4)^2\cdot 4=4800\\ \frac{\delta y}{\delta c}=3\cdot (a\cdot c+b\cdot c)^2\cdot (a+b)|_{AP}=3(2\cdot 4+3\cdot 4)^2\cdot (2+3)=6000\\ \Delta y=\Delta a\cdot \frac{\delta y}{\delta a}+\Delta b\cdot \frac{\delta y}{\delta b}+\Delta c\cdot \frac{\delta y}{\delta c}=4800\cdot (\Delta a+\Delta b)+6000\cdot \Delta c \end{array}$ c.)  $y_0 = y_{exakt}(a_0, b_0, c_0) = 8000$ ;  $y_1 = y_{exakt}(a_1, b_1, c_1) = 9690.8$ ;  $y_2 = y_{exakt}(a_2, b_2, c_2) = 7414.9$  $\Delta a_1 = 0.1$ ;  $\Delta b_1 = 0.1$ ;  $\Delta c_1 = 0.1$ ;  $\Delta a_2 = 0$ ;  $\Delta b_2 = 0$ ;  $\Delta c_2 = -0.1$ .  $\Delta y_1 = 4800 \cdot (0.1 + 0.1) + 6000 \cdot 0.1 = 1560$ ;  $y_1_{lin} = y_0 + \Delta y_1 = 9560$ :  $\Delta$  groß, Fehler groß.  $\Delta y_2 = 4800 \cdot (0+0) + 6000 \cdot (-0.1) = -600$ ;  $y_2_{lin} = y_0 + \Delta y_2 = 7400$ :  $\Delta$  klein, Fehler klein.

 $IV.$  $x_0 = \frac{im_0}{re_0} = 2.$ Der Wert der Hilfsgröße x im Arbeitspunkt beträgt  $a.)$ 

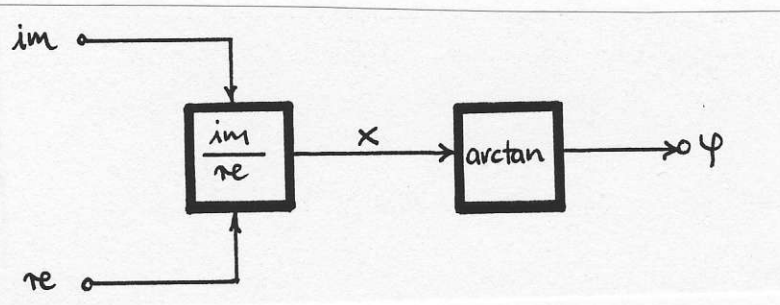

 $\frac{\delta \varphi}{\delta im}|_{AP} = \left[\frac{1}{re} \cdot \frac{1}{1 + (im/re)^2}\right]_{AP} = 0.2$  $\frac{\delta \varphi}{\delta r e}|_{AP} = \left[\frac{-im}{re^2} \cdot \frac{1}{1+(im/re)^2}\right]_{AP} = -0.4$  $b.$ )  $\Delta\varphi = \Delta im \cdot \frac{\delta \varphi}{\delta im}|_{AP} + \Delta re \cdot \frac{\delta \varphi}{\delta re}|_{AP} = \Delta im \cdot 0.2 - \Delta re \cdot 0.4$ 

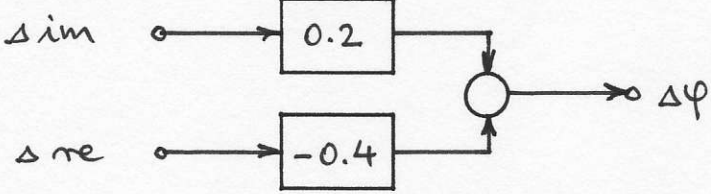

c.)  $\varphi_0 = \arctan \frac{2}{1} = 1.1071$  $\Delta im = im - im_0 = 0.1$ ;  $\Delta re = re - re_0 = -0.05$ ;  $\Delta \varphi = [0.1 \cdot 0.2 - (-0.05) \cdot 0.4] = 0.04$  $\varphi_{lin} = \varphi_0 + \Delta \varphi = 1.1471 ; \qquad \varphi_{exakt} = \arctan \frac{2.1}{0.95} = 1.1460.$  Kleine  $\Delta$  ergeben kleinen Fehler.

 $V.$ ) a.) Alle Kräfte, die auf die Masse m wirken, sind im Bild eingetragen.

> $mx$ m  $FE(t)$

 $F(t) = m \cdot \ddot{x} + d \cdot \dot{x} + c \cdot x$ 

b.) 
$$
\underline{\mathbf{F}}(\mathbf{s}) = \underline{\mathbf{X}}(\mathbf{s}) \cdot \mathbf{m} \cdot \mathbf{s}^2 + \underline{\mathbf{X}}(\mathbf{s}) \cdot \mathbf{d} \cdot \mathbf{s} + \underline{\mathbf{X}}(\mathbf{s}) \cdot \mathbf{c} = \underline{\mathbf{X}}(\mathbf{s}) \cdot [\mathbf{m} \cdot \mathbf{s}^2 + \mathbf{d} \cdot \mathbf{s} + \mathbf{c}]
$$

c.) 
$$
\underline{G}(s) = \frac{\underline{X}(s)}{\underline{F}(s)} = \frac{1}{m \cdot s^2 + d \cdot s + c}
$$

 $d.$ ) Der aperiodische Grenzfall liegt genau dann vor, wenn in der Charakteristischen Gleichung (d.h.im Nenner der Übertragungs-Funktion ) eine doppelte Nullstelle auftritt:

 $m \cdot s^2 + d \cdot s + c = 0$   $\implies$   $s^2 + \frac{d}{m}s + \frac{c}{m} = 0$ 

Die beiden Lösungen der quadratischen Gleichung  $s_{1,2} = -\frac{d}{2m} \pm \sqrt{\frac{d^2}{4m^2} - \frac{c}{m}}$ 

fallen nur dann zusammen, wenn der Ausdruck unter der Wurzel [ die Diskriminante ] gleich Null wird. Die Bedingung für den aperiodischen Grenzfall lautet deshalb

 $\frac{d^2}{4m^2} = \frac{c}{m}$ woraus der gesuchte Kennwert für den Dämpfer  $\mathbf{d} = 2\sqrt{\mathbf{c}\cdot\mathbf{m}}$  folgt. FHM FB04EI © Prof. Dr. E. Müller Vorlesung RT 1 Stand SS 2006 Lösung Übung 2 Seite 1

l.) a.) Einzutragen sind noch die jeweils konjugiert komplexen Polstellen bei  $s = -3 + j$  und bei  $s = -1 - 2j$ sowie die sechsfache Nullstelle bei  $s \to \infty$ .

b.) Für jede reelle Polstelle steht im Nenner ein Faktor der Form  $(s - s_{\infty,\mu})$ . Konjugiert komplexe Paare werden zusammengefasst zu  $(s^2 - 2\alpha_{\infty \mu} \cdot s + \alpha_{\infty \mu}^2 + \beta_{\infty \mu}^2)$ .

 $\underline{G}(s) = \frac{0.1}{(s+2)(s+5)(s^2+2s+5)(s^2+6s+10)} = \frac{\text{Zählerpolynom }\underline{Z}(s)}{\text{Nennerpolynom }\underline{N}(s)} = \frac{\underline{Z}(s)}{\underline{C}(s)}$ 

• Ja, da alle Pole von  $G(s)$  bzw. die NS von  $C(s)$  einen negativen Realteil haben.

•  $n_Z = 0$ ;  $n_N = 6$ ;  $n = \max \{n_Z, n_N\} = 6$ 

· Ja, da zwei konjugiert komplexe Polpaare vorhanden sind existieren zwei ( gedämpfte ) Eigenschwingungen ( $\omega_1 = 1$ ;  $\omega_2 = 2$ ).

• Ja, da der Nennergrad höher ist als der Zählergrad. Deshalb sinkt  $|G(s = j\omega)|$  zu hohen Frequenzen hin ab. Nur in diesem Fall ist prinzipiell eine Realisierung mit technischen aktiven Elementen möglich. • Ja, weil  $C(s)$  ein Hurwitz- Polynom ist.

· Ja, da an keinem Ort mehrere Pole zusammenfallen. Auch die konj. kompl. Paare sind hier einfach!

c.)  $\underline{G}(s) = \frac{r_1}{s+2} + \frac{r_2}{s+5} + \frac{r_3}{s+1-2j} + \frac{r_3^*}{s+1+2j} + \frac{r_4}{s+3-j} + \frac{r_4^*}{s+3+j}$ d.)  $\underline{F}_{EIA}(s) = \underline{E}(s) \cdot \underline{G}(s) = 1 \cdot \underline{G}(s)$ ;  $g(t) = r_1 e^{-2t} + r_2 e^{-5t} + k_3 e^{-t} \sin(2t + \varphi_1) + k_4 e^{-3t} \sin(t + \varphi_2)$ e.)  $\underline{F}_{ESA}(s) = \underline{E}(s) \cdot \underline{G}(s) = \frac{1}{s} \cdot \underline{G}(s) = \frac{0.1}{s(s+2)(s+5)(s^2+2s+5)(s^2+6s+10)}$ . Andere Konstanten als in  $\underline{G}(s)$ :  $E_{ESA}(s) = \frac{k_0}{s} + \frac{k_1}{s+2} + \frac{k_2}{s+5} + \frac{k_3}{s+1-2i} + \frac{k_3^*}{s+1+2i} + \frac{k_4}{s+3-i} + \frac{k_4^*}{s+3+i}$  $h(t) = k_0 + k_1 e^{-2t} + k_2 e^{-5t} + K_3 e^{-t} \sin(2t + \varphi_3) + K_4 e^{-3t} \sin(t + \varphi_4) = \int_0^t g(\tau) d\tau$ f.)  $\tau = -\frac{1}{\alpha_{\infty}}$ : Zeitkonstanten  $T_1 = \frac{1}{2}$ ;  $T_2 = \frac{1}{5}$ ; Abklingzeitkonstanten  $T_3 = 1$ ;  $T_4 = \frac{1}{3}$ 1 jw b.)  $G(0) = \frac{4000 \cdot 0.5}{2 \cdot 5^3 \cdot 2^2 \cdot 1} = 2 \approx 6.02$  dB<br>3 fach<br>3 fach<br>3 fach<br>3 fach<br>1 my = 6; n = 6<br>1 my = 6; n = 6<br>1 my = 6; n = 6<br>1 my = 6; n = 6<br>1 my = 6; n = 6<br>1 mg = 1; ny = 6; n = 6<br>1 mg = 1; ny = 6; n = 6<br>1 m  $II.) a.)$ · Ja, da C(s) ein Hurwitz- Polynom ist. · Nein, bei s=-2 doppelt, bei s=-5 dreifach.

d.)  $\underline{G}(s) = \frac{r_1}{s+1} + \frac{r_{2,1}}{(s+2)^1} + \frac{r_{2,2}}{(s+2)^2} + \frac{r_{3,1}}{(s+5)^1} + \frac{r_{3,2}}{(s+5)^2} + \frac{r_{3,3}}{(s+5)^3}$ e.)  $\underline{F}_{EIA}(s) = \underline{G}(s)$  ;  $g(t) = r_1 e^{-t} + r_{2,1} e^{-2t} + r_{2,2} \cdot t \cdot e^{-2t} + r_{3,1} e^{-5t} + r_{3,2} \cdot t \cdot e^{-5t} + \frac{r_{3,3}}{2} \cdot t^2 \cdot e^{-5t}$ f.)  $\underline{F}_{ESA}(s) = \frac{G(s)}{s} = \frac{k_0}{s} + \frac{k_1}{s+1} + \frac{k_{2,1}}{(s+2)^1} + \frac{k_{2,2}}{(s+2)^2} + \frac{k_{3,1}}{(s+5)^1} + \frac{k_{3,2}}{(s+5)^2} + \frac{k_{3,3}}{(s+5)^3}$  $h(t) = k_0 + k_1 e^{-t} + k_{2,1} e^{-2t} + k_{2,2} \cdot t \cdot e^{-2t} + k_{3,1} e^{-5t} + k_{3,2} \cdot t \cdot e^{-5t} + \frac{k_{3,3}}{2} \cdot t^2 \cdot e^{-5t} = \int\limits_{\tau=0}^t g(\tau) d\tau$ g.)  $\tau = -\frac{1}{\alpha_{\infty}}$ : Hier gibt es nur die Zeitkonstanten  $T_1 = 1$ ;  $T_2 = \frac{1}{2}$ ;  $T_3 = \frac{1}{5}$ . III.) a.)  $\underline{G}_S(s) = \frac{3}{s} + \frac{10}{s+5} - \frac{4}{s+4} - \frac{9}{s+2} + \frac{20}{s^2+s+4.25} = \frac{3}{s} + \frac{10}{s+5} - \frac{4}{s+4} - \frac{9}{s+2} - \frac{35}{s+0.5-2} + \frac{35}{s+0.5+2}$ 

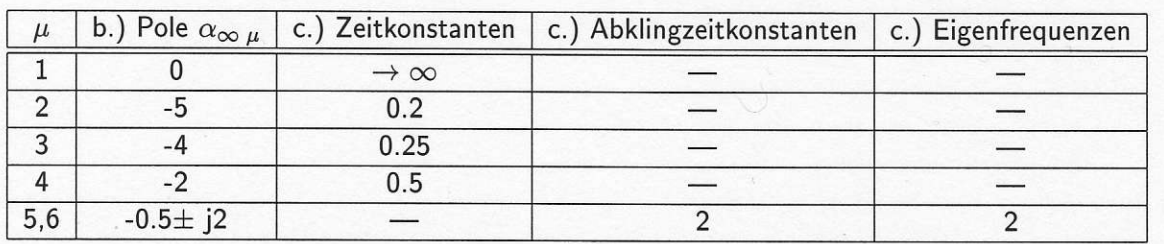

• Regelstrecke ohne Ausgleich, da EIA  $g(t \to \infty) \neq 0$  (I- Anteil durch Pol bei s=0).

• Charakteristische Gleichung  $\underline{C}(s) \triangleq$  Nenner von  $\underline{G}_S(s)$ :  $n_C = n = 6$ .

· Instabil ( genauer grenzstabil, d.h. an der Stabilitätsgrenze ) durch Pol bei s=0.

· Die ist Strecke schwingungsfähig: Ein Summand der EIA g(t) beschreibt eine gedämpfte Schwingung. · Alle Polstellen sind nur einfach.

•  $g(t = 0+) = 0$ ;  $g(t \to \infty) = 3$ .

FHM FB04EI © Prof. Dr. E. Müller Vorlesung RT 1 Stand SS 2006 Lösung Übung 2 Seite 2

IV.) a.) Die Pole, berechnet aus  $0/2$ fach  $5(s^2+2s+1)=0,$ liegen bei  $s_{\infty 1,2} = -1$  (doppelt)<br>Konstante:  $Q = \frac{15}{5} = 3$  $\sum_{i=1}^{\infty}$ NS doppelt bei  $s \to \infty$  (Gradunterschied).  $Q = 3$ b.)  $G(0) = \frac{15}{5} = 3 \hat{=} 9.54$  dB

c.) Für diese einfache Bildfunktion ist keine PBZ erforderlich, da sie direkt in der Laplace- Tabelle enthalten ist:  $g(t) = \mathcal{L}^{-1}\left\{\frac{3}{(s+1)^2}\right\} = 3 \cdot t \cdot e^{-t}$ . Laplace- Rücktransformation nach Seite 26, Nr. 6.

d.) Lösungsweg 1 über die PBZ:  $\frac{F_{ESA}(s) = \frac{1}{s} \cdot \underline{G}(s) = \frac{3}{s(s+1)^2} = \frac{r_0}{s} + \frac{r_{1,1}}{(s+1)^1} + \frac{r_{1,2}}{(s+1)^2}$ .<br>Mit den Residuen  $r_0 = 3$ ;  $r_{1,1} = -3$ ;  $r_{1,2} = -3$  erhält man  $h(t) = 3 - 3e^{-t} - 3te^{-t}$ . Lösungsweg 2 mit der Laplace- Tabelle (Seite 27, Nr. 12):  $h(t) = \mathcal{L}^{-1}\{\frac{3}{s(s+1)^2}\} = 3[1-(1+t)\cdot e^{-t}].$ 

e.) Zum Übergang von der Übertragungs- Funktion auf die DGL sind nach dem Ausmultiplizieren der Übertragungs- Funktion  $\underline{A}(s)[5s^2+10s+5] = \underline{E}(s) \cdot 15$ folgende Ersetzungen nötig:

 $s^2 \rightarrow \frac{d^2}{dt^2}$ ;  $s \rightarrow \frac{d}{dt}$ ;  $\underline{A}(s) \rightarrow a(t)$ ;  $\underline{E}(s) \rightarrow e(t)$ 

Damit ermittelt man die gesuchte DGL  $5\ddot{a} + 10\dot{a} + 5a = 15e$ , deren Eigenwerte die NS der Charakteristischen Gleichung  $C(s)$  und damit die Polstellen von  $G(s)$  sind:  $\lambda_{1,2} = s_{\infty,1,2} = -1$ 

V.) a.) Zum Übergang auf die Übertragungs- Funktion sind in der DGL folgende Ersetzungen nötig:

$$
\frac{a}{dt^2} \rightarrow s^2; \quad \frac{a}{dt} \rightarrow s; \quad a(t) \rightarrow \underline{A}(s); \quad e(t) \rightarrow \underline{E}(s)
$$
\n
$$
\underline{A}(s)[1+7s+10s^2] = \underline{E}(s) \cdot 7; \quad \underline{G}(s) = \frac{\underline{A}(s)}{\underline{E}(s)} = \frac{7}{1+7s+10s^2} = \frac{0.7}{s^2+0.7s+0.1} = \frac{7}{(1+2s)(1+5s)}
$$
\nb.)

\nKonstante  $Q = \frac{7}{10} = 0.7$ 

\nAns  $s^2 + 0.7s + 0.1 = 0$ 

\nfolgt für die Polstellen

\n $s_{\infty 1} = -0.2; \quad s_{\infty 2} = -0.5$ 

\nDurch den Gradunterschied

\nliegen die NS bei  $s_{0,1,2} \rightarrow \infty$ 

c.) Form 1:  $\underline{F}_{EIA}(s) = \underline{G}(s) = \frac{0.7}{(s+0.2)(s+0.5)}$  Form 2:  $\underline{F}_{EIA}(s) = \underline{G}(s) = \frac{7}{(1+5s)(1+2s)}$ Beachten Sie die unterschiedlichen Konstanten im Zähler! Dies ist eine häufige Fehlerquelle! Berechnet man eine PBZ, muss immer die Form 1 verwendet werden:  $E_{EIA}(s) = \frac{0.7/0.3}{s+0.2} - \frac{0.7/0.3}{s+0.5}$ Die direkte Rücktransformation der gesamten Bildfunktion erfolgt nach Seite 27:

Für die Form1 mit Nr. 17 (mit  $a=0.2$ ,  $b=0.5$ ) für die Form 2 mit Nr. 18 (mit  $a=5$ ,  $b=2$ ).

$$
g(t) = \frac{0.7(e^{-0.2t} - e^{-0.5t})}{0.3} = \frac{7}{3} \cdot (e^{-t/5} - e^{-t/2})
$$

d.) Form 1:  $\underline{F}_{ESA}(s) = \frac{G(s)}{s} = \frac{0.7}{s(s+0.2)(s+0.5)}$  Form 2:  $\underline{F}_{ESA}(s) = \frac{7}{s(1+5s)(1+2s)}$ Beachten Sie auch hier die unterschiedlichen Konstanten im Zähler! Hier werden häufig Fehler gemacht! Berechnet man eine PBZ, muss immer die Form 1 verwendet werden:  $E_{ESA}(s) = \frac{7}{s} - \frac{35/3}{s+0.2} + \frac{14/3}{s+0.5}$ Die direkte Rücktransformation der gesamten Bildfunktion erfolgt nach Seite 27: Für die Form1 mit Nr. 19 (mit  $a=0.2$ ,  $b=0.5$ ) für die Form 2 mit Nr. 20 (mit  $a=5$ ,  $b=2$ ).

$$
h(t) = 7[1 - \frac{5}{3}e^{-0.2t} + \frac{2}{3}e^{-0.5t}] = 7[1 - \frac{5}{3}e^{-t/5} + \frac{2}{3}e^{-t/2}] = \int_{\tau=0}^{t} g(\tau)d\tau
$$

**HM** FK04EI © Prof. Dr. E. Müller Vorlesung RT 1 [WS 08/09]

Aufgabe 1: a.) 1.)  $Q = \frac{200.2.5}{0.5} = 10^3$ ; 2.)  $n_1 = 5$ ;  $n_0 = 5$ ;  $n_\infty = 5$ ; 3.)  $|Q_1(\omega \to 0)| = 10^{\circ} = 20$  dB. 4.)  $\varphi(\omega \to \infty) = -360^{\circ}$ ; 5.)  $\frac{dG}{d\omega}|_{\omega \to \infty} = -80 \frac{dB}{Dekade}$ .

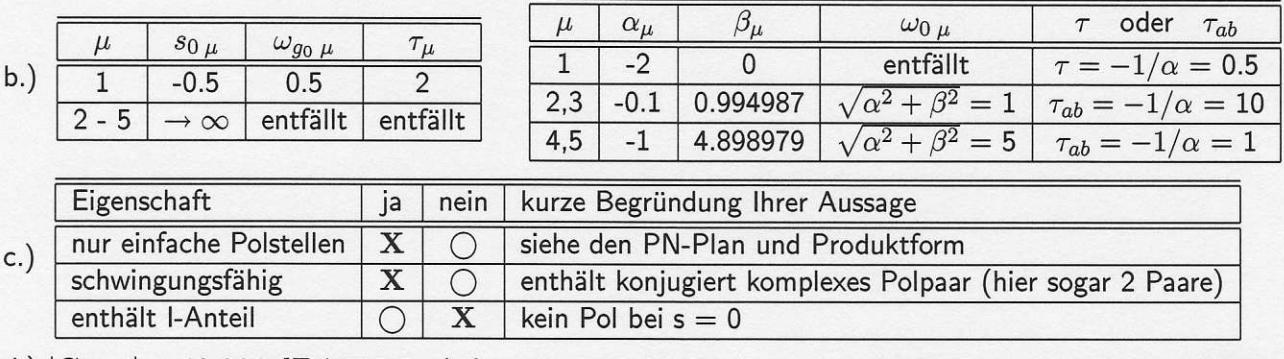

d.)  $|\mathbf{G}_{\text{max}}| = 40.329 \,\text{dB} \hat{=} 103.9$  bei  $\omega_{\text{max}} = 0.9967$ ;  $\varphi_{\text{max}} = 21.056^{\circ}$  bei  $\omega_{\text{max}} = 0.5045$ . Die Minimal- und Maximalwerte im berechneten Frequenzbereich werden zunächst an den y-Achsen angezeigt. Der Benutzer kann jedoch auch bei Bedarf Auschnittsvergrößerungen einstellen.

#### Aufgabe 2:

Die gegebene Einheits-Sprung-Antwort

$$
\text{ESA}_2(t) = h_2(t) = [12 + 6 \cdot e^{-t} + (144 + 24 \cdot t) \cdot e^{-t/2} - 162 \cdot e^{-t/3}] \cdot \sigma(t)
$$

wird unter der Verwendung der Entsprechungen Nr. 2, Nr. 5 und Nr. 6 auf Seite 26 gliedweise in den Bildbereich übertragen. Das Ergebnis ist die folgende Partial-Bruch-Zerlegung.

$$
\underline{H}_2(s) = \frac{12}{s} + \frac{6}{s+1} + \frac{144}{s+1/2} + \frac{24}{(s+1/2)^2} - \frac{162}{s+1/3}
$$

Nach dem Umrechnen (siehe oben) findet man  $\underline{\mathbf{H}}_2(s) = \underline{\mathbf{E}}_2(s) \cdot \underline{\mathbf{G}}_2(s)$  und daraus  $\underline{\mathbf{G}}_2(s) = s \cdot \underline{\mathbf{H}}_2(s)$ .

$$
\mathbf{H}_2(s) = \frac{1}{s \cdot (s+1)(s+1/2)^2(s+1/3)}
$$

$$
\mathbf{G}_2(s) = \frac{1}{(s+1)(s+1/2)^2(s+1/3)} = \frac{12}{1+8s+23s^2+28s^3+12s^4}
$$

Die gegebene Einheits- Sprung- Antwort

$$
\mathbf{ESA_3(t)} = h_3(t) = [\ 2-2.125 \cdot e^{-0.2 \cdot t} + 0.5154 \cdot e^{-0.2 \cdot t} \cdot \sin(0.8 \cdot t) \ ] \cdot \sigma(t)
$$

wird unter der Verwendung der Entsprechungen Nr. 2 und Nr. 5 auf Seite 26 sowie der Nr. 21 a oder Nr. 28 auf Seite 27 gliedweise transformiert. Das Ergebnis ist eine der folgenden Partial-Bruch-Zerlegungen.

Für den letzten Summanden gilt mit Nr. 21 a:  $\alpha = -0.2$ ;  $\beta = 0.8$ ;  $\frac{K}{\beta} = 0.5154$ ;  $K = 0.41232$ 

$$
\underline{H}_3(s)=\frac{2}{s}-\frac{2.125}{s+0.2}+\frac{0.5154\cdot0.8}{s^2+0.4s+0.2^2+0.8^2}=\frac{2}{s}-\frac{2.125}{s+0.2}+\frac{0.41232}{s^2+0.4s+0.68}
$$

Für den letzten Summanden gilt mit Nr. 28:  $\varphi = 0^\circ$ ;  $r_{\rm re} = 0$ ;  $r_{\rm im} = -0.2577$ ;  $\alpha = -0.2$ ;  $\beta = 0.8$ 

$$
\underline{H}_3(s) = \frac{2}{s} - \frac{2.125}{s + 0.2} + \frac{-j0.2577}{s + 0.2 - j0.8} + \frac{+j0.2577}{s + 0.2 + j0.8} = \frac{2}{s} - \frac{2.125}{s + 0.2} + \frac{0.41232}{s^2 + 0.4s + 0.68}
$$

Nach dem Umrechnen (siehe oben) findet man  $H_3(s) = \frac{1}{s} \cdot G_3(s)$  und daraus  $G_3(s) = s \cdot H_3(s)$ .

$$
\underline{H}_3(s) = \frac{-0.125s^3 + 0.76232s^2 + 0.157464s + 0.272}{s \cdot (s + 0.2)(s^2 + 0.4s + 0.68)} = \frac{\text{Zähler polynomial}}{s \cdot (s^3 + 0.6s^2 + 0.76s + 0.136)}
$$

$$
\underline{G}_3(s) = \frac{-0.125s^3 + 0.76232s^2 + 0.157464s + 0.272}{s^3 + 0.6s^2 + 0.76s + 0.136}
$$

### Aufgabe 1 (Seite 1):

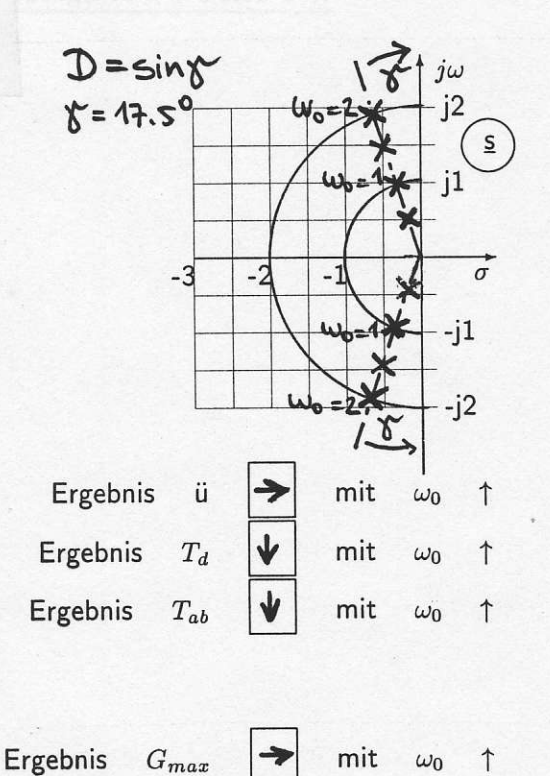

 $\uparrow$ 

 $\omega_0$ 

 $\omega_0$ 

 $\uparrow$ 

mit

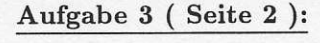

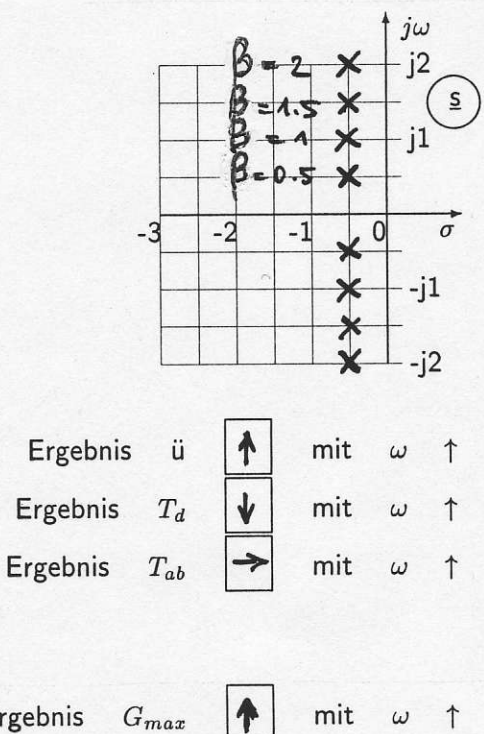

Ergebnis  $G_{max}$  $\blacklozenge$ mit  $\uparrow$ Ergebnis  $\omega$  $\omega_{max}$ 

# Aufgabe 2 (Seite 1):

 $G_{max}$ 

 $\omega_{max}$ 

Ergebnis

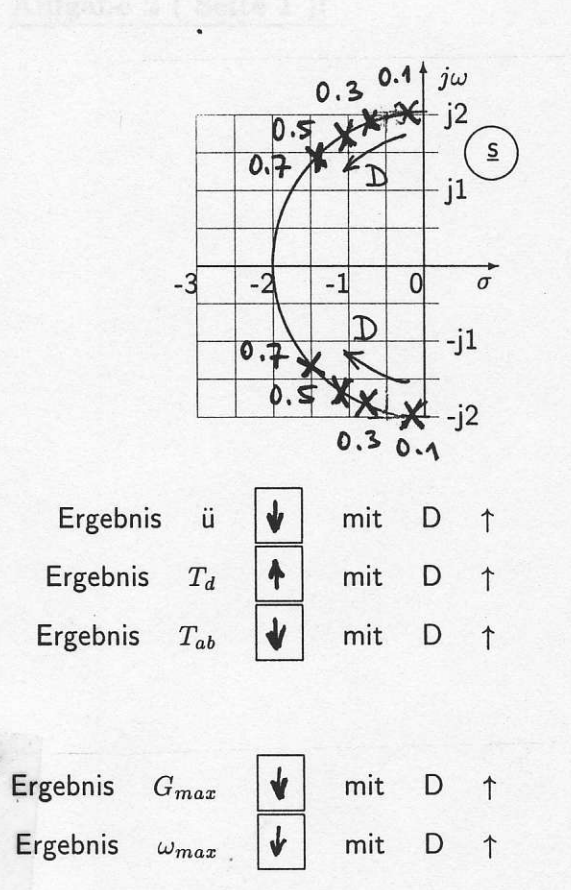

## Aufgabe 4 (Seite 2):

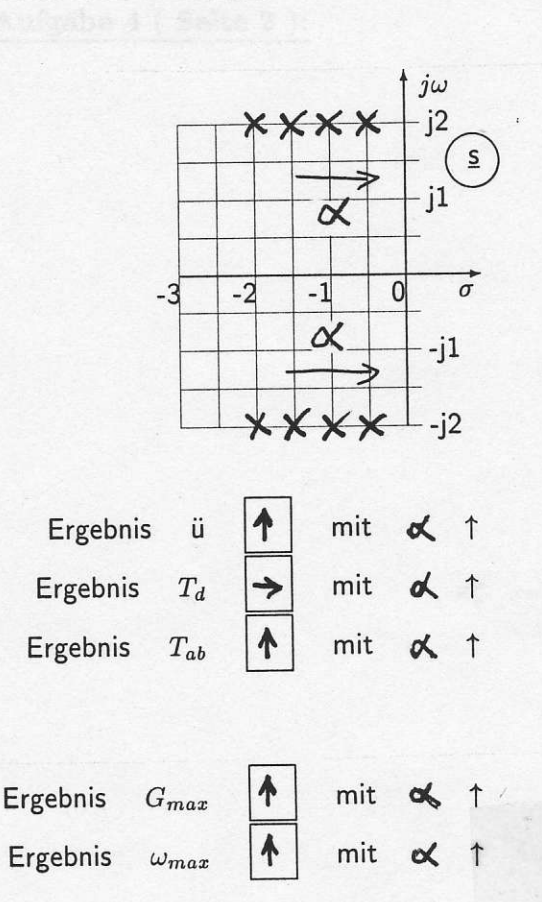

FHM FB04EI © Prof. Dr. E. Müller Vorlesung RT 1 Stand SS 2005 Lösung Übung 5 Seite 2

5.) Aus dem Endwert der ESA folgt  $h(\infty) = K_P = 3.000$ .

Aus dem Maximalwert und dem Endwert des ESA wird das maximale Überschwingen berechnet.  $\ddot{u} = \frac{h_{\text{max}} - h(\infty)}{h(\infty)} = \frac{4.117 - 3.000}{3.0000} = 0.3723$ . Das entspricht einem Überschwingen um 37.23 %. Dieses Überschwingen tritt auf bei einem Dämpfungsgrad  $D = \frac{\ln[1/\text{ii}]}{\sqrt{\pi^2 + \ln[1/\text{ii}]^2}} = 0.3000$ .

Die Periodendauer der gedämpften Schwingung ergibt sich gemäß  $T_d = 2 \cdot t_{\text{max}} = 1.317$ . Damit berechnet man die gedämpfte Eigenkreisfrequenz zu  $\omega_d = \frac{2\pi}{T_d} = 4.770$ .

Die zugehörige ungedämpfte Eigenkreisfrequenz hat den etwas größeren Wert  $\omega_0 = \frac{\omega_d}{\sqrt{1-D^2}} = 5.000$ .  $t_1$  ergibt sich aus der Summe von zwei Zeiten:  $t_1 = t_{\rm max} + \frac{3}{2}T_d = 2 \cdot T_d = 2.635$ . Die Zeit

Der Realteil des konjugiert komplexen Polpaares berechnet sich zu  $\alpha = -\omega_0 \cdot D = -1.500$ und der Imaginärteil hat den Wert der gedämpften Eigenfrequenz  $\beta = \omega_d = \omega_0 \cdot \sqrt{1 - D^2} = 4.770$ .

Die Abklingzeitkonstante ergibt sich gemäß  $T_{ab} = -\frac{1}{\alpha} = \frac{2}{3} = 0.667$ . Die Konstante der Produktform ist gleich der Zählerkonstante  $Q = K_P \cdot (\alpha^2 + \beta^2) = K_P \cdot \omega_0^2 = 75$ .

6.) a.) 
$$
\underline{G}(s) = \frac{K_P \cdot [\alpha^2 + \beta^2]}{(s - [\alpha + j \beta])(s - [\alpha - j \beta])} = \frac{875}{(s + 5 - j10)(s + 5 + j10)}
$$

b.) 
$$
\underline{G}(s) = \frac{875}{s^2 + 10s + 125} = \frac{7}{1 + \frac{10}{125}s + \frac{1}{125}s^2} = \underline{G}_{PT2c}(s) = \frac{K_P}{1 + \frac{2D}{\omega_0}s + \frac{1}{\omega_0^2}s^2}
$$

c.) Vergleicht man die Koeffizienten von  $G(s)$  mit denen von  $G_{PT2c}(s)$ findet man 7 = K<sub>P</sub> und im Nenner  $\frac{10}{125} = \frac{2D}{\omega_0}$  sowie  $\frac{1}{125} = \frac{1}{\omega_0^2}$ im Zähler und berechnet daraus die Kennwerte  $K_P = 7$ ;  $\omega_0 = \sqrt{125} = 11.18$ ;  $D = 0.4472$ . Der Winkel der Polstellen gegen die imaginäre Achse ergibt sich zu  $\gamma = \arcsin(D) = 26.57^{\circ}$ .

 $d.$ ) Der Endwert der ESA ist gleich der Verstärkung bei tiefen Frequenzen  $h_{\infty} = K_{P} = 7$ .

- Das maximale Überschwingen berechnet man zu  $\ddot{u} = e^{-\frac{\pi D}{\sqrt{1-D^2}}} = e^{-\pi \cdot \tan \gamma} = 0.2079 = 20.79\%$ e.)
- f.)  $h_{\text{max}} = h_{\infty} \cdot (1 + \ddot{u}) = 8.455$
- g.)  $t_{\text{max}} = \frac{\pi}{\beta} = 0.3142$

Die Abklingzeitkonstante ergibt sich aus dem Realteil der Pole  $\mathbf{T_{ab}} = -\frac{1}{\alpha} = 0.2$ .  $h.$ )

i.) Da der Dämpfungsgrad in diesem Beispiel im Bereich  $0 < D < 0.707$  liegt, besitzt der Frequenzgang des Betrages ein Maximum bei der Kreisfrequenz  $\omega_{\text{max}} = \omega_0 \cdot \sqrt{1 - 2D^2} = 8.660$ .  $i$ .

Durch das schwach gedämpfte konjugiert komplexe Polpaar entsteht eine Überhöhung der Verstärkung,  $j.)$ die über den Wert K<sub>P</sub> hinausgeht.  $|G_{\text{max}}| = |\underline{G}(j\omega_{\text{max}})| = \frac{K_P}{2D\sqrt{1-D^2}} = 8.750 \hat{=} 18.84 \text{ dB}$ 

### Übung 6: 1. Aufgabe: IDENTIFIKATION ANHAND DER ESA

 $\underline{G}_{S1}(s) = \frac{5}{(1+3s)\cdot(1+5s)\cdot(1+10s)}$ 

Reelle Polstellen mit den Zeitkonstanten:  $T1 = 3$  sec ;  $T2 = 5$  sec:  $T3 = 10$  sec

 $\underline{G}_{S\;2}(s)=\frac{0.01}{s\cdot(1+0.4s+4s^2)}$ 

Konjugiert komplexes Polpaar mit  $\omega_0 = 0.5 \frac{1}{\text{sec}}$ ;  $D = 0.1$ 

 $\underline{G}_{S\; 3}(s) = \frac{30\cdot(1+3s)}{(1+5s)\cdot(1+0.1s+0.25s^2)}\cdot e^{-3\cdot s}$ 

Totzeit T tot = 3 sec ; Konjugiert komplexes Polpaar mit  $\omega_0 = 2$ ;  $\frac{1}{\sec}$ ;  $D = 0.1$ 

$$
\underline{G}_{S\ 4}(s) = \frac{1+s}{(1+5s)\cdot(1+0.05s+0.25s^2)\cdot(1+0.00667s+0.1111s^2)}
$$
  
Konjugiert komplexe Polpaare mit  $\omega_0 = 2\frac{1}{\sec}$ ;  $D = 0.05$  und  $\omega_0 = 3\frac{1}{\sec}$ ;  $D = 0.01$ 

$$
\underline{G}_{S\;5}(s)=\frac{5\cdot(1+2s)}{(1+0.5s)\cdot(1+0.25s+0.25s^2)}\cdot\frac{1-s}{1+s}
$$

Konjugiert komplexes Polpaar mit  $\omega_0 = 2 \frac{1}{\sec}$ ;  $D = 0.25$ ; Allpass 1 mit T = 1 sec; reelle Nullstelle mit  $T = 2$  sec; reelle Polstelle mit  $T = 0.5$  sec

### Übung 6: 2. Aufgabe: IDENTIFIKATION ANHAND DES BODE- DIAGRAMMS

 $\underline{G}_{S\ 1}(s) = \frac{0.01\cdot(1+s/25)}{s\cdot(1+0.04s+0.01s^2)}$ 

Konjugiert komplexes Polpaar mit  $\omega_0 = 10 \frac{1}{\sec}$ ; D = 0.2

 $\underline{G}_{S\; 2}(s) = \frac{4}{(1+s/0.01)\cdot(1+s/0.5)\cdot(1+s/50)}\cdot e^{-0.0005\cdot s}$ 

Totzeit T tot  $= 0.5$  msec:

Reelle Polstellen mit den Zeitkonstanten:  $T1 = 100$  sec ;  $T2 = 2$  sec;  $T3 = 0.02$  sec

 $\underline{G}_{S\;3}(s) = \frac{3.162}{(1+s/2)\cdot(1+s/100)}\cdot\frac{(1-s/20)}{(1+s/20)}$ Reelle Polstellen mit den Zeitkonstanten:  $T1 = 0.5$  sec;  $T2 = 0.01$  sec; Allpass mit der Zeitkonstante  $T = 0.05$  sec

$$
\underline{G}_{S\ 4}(s) = \frac{20 \cdot (1 + s/5)(1 + s/20)}{(1 + s)(1 + s/100) \cdot (1 + s/1000)}
$$
\nReelle Polstellen mit den Zeitkonstanten: T1 = 1 sec : T2 = 10 msec: T3 = 1 msec

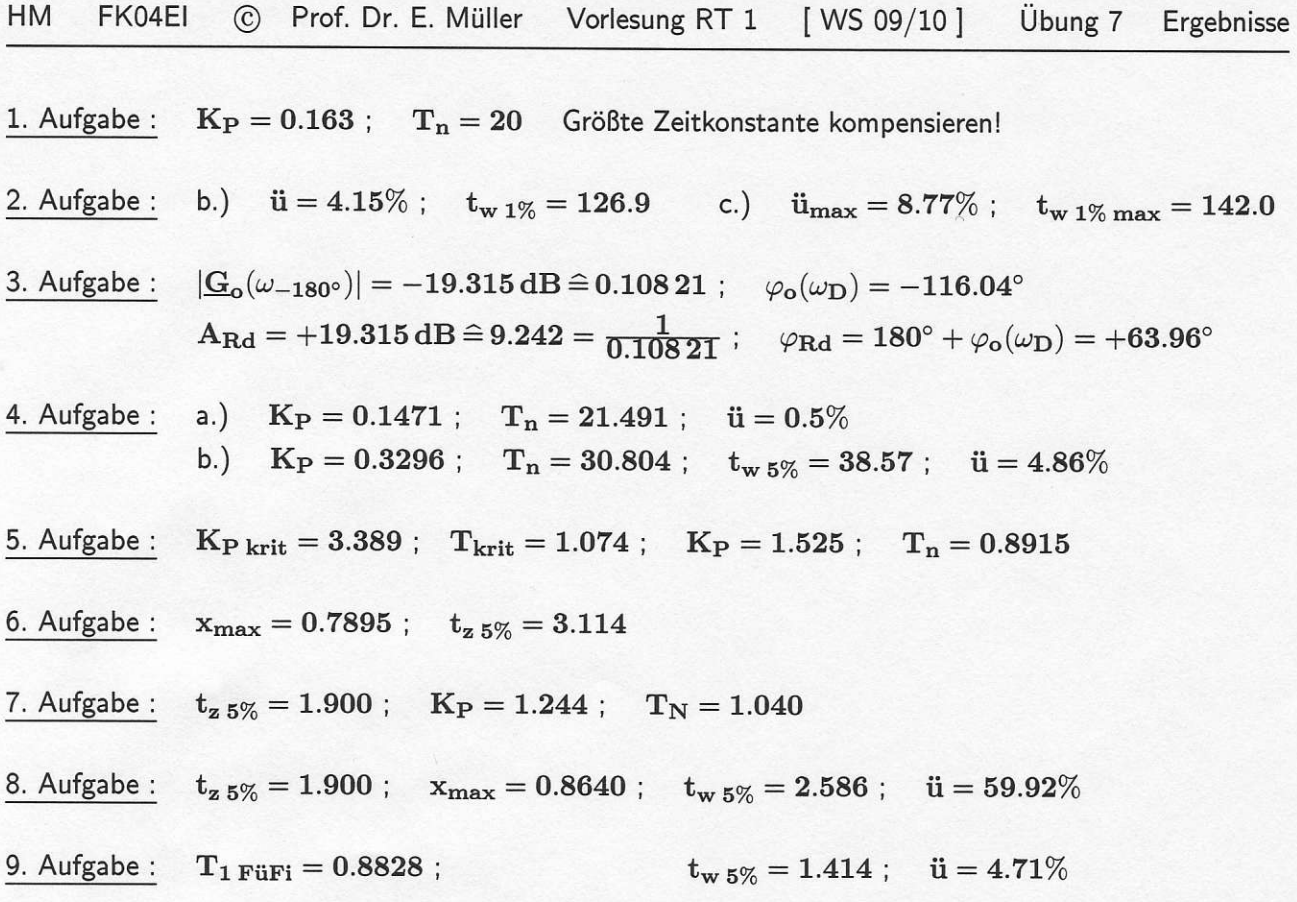

 $HM$ 

Vergleicht man die Ergebnisse der Aufgaben 8 und 9, zeigt sich der Nutzen eines Führungs-Filters:

Mit einem optimal dimensionierten PT1-Führungs-Filter gelingt es in diesem Beispiel, das Führungsverhalten in zweifacher Weise deutlich zu verbessern:

- · das maximale Überschwingen der Sprungantwort wird von dem (unbrauchbaren) Wert 59.92% auf den sehr guten Wert 4.71% reduziert
- die Ausregelzeit für ein  $\pm 5\%$ -Toleranzband wird von 2.586 auf 1.414 verkürzt.